## **Primary-Backup Replication**

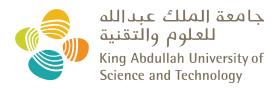

# CS 240: Computing Systems and Concurrency Lecture 7

#### Marco Canini

Credits: Michael Freedman and Kyle Jamieson developed much of the original material.

## Simplified Fault Tolerance in MapReduce

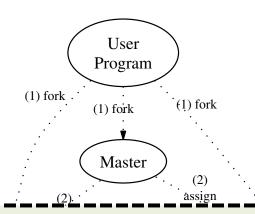

# MapReduce used GFS, stateless workers, and clients themselves to achieve fault tolerance

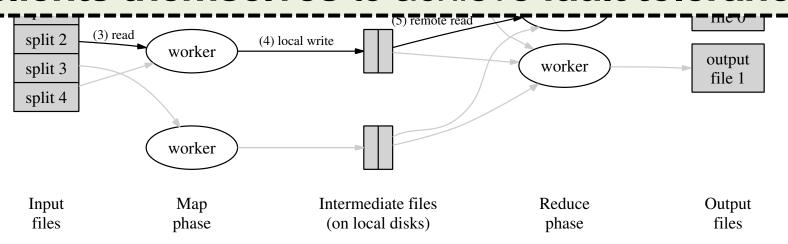

#### Limited Fault Tolerance in Totally-Ordered Multicast

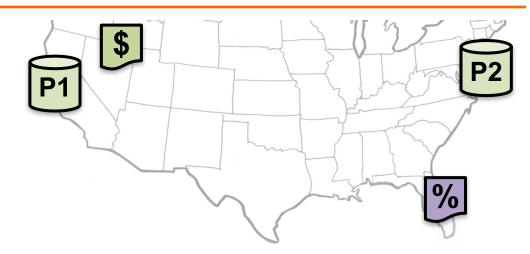

- Stateful server replication for fault tolerance...
- But no story for server replacement upon a server failure 
   no replication

Today: Make stateful servers fault-tolerant?

#### **Plan**

#### 1. Introduction to Primary-Backup replication

Case study: VMWare's fault-tolerant virtual machine

 Upcoming – Two-phase commit and Distributed Consensus protocols

#### **Primary-Backup: Goals**

Mechanism: Replicate and separate servers

- Goal #1: Provide a highly reliable service
  - Despite some server and network failures
    - Continue operation after failure
- Goal #2: Servers should behave just like a single, more reliable server

#### State machine replication

- Any server is essentially a state machine
  - Set of (key, value) pairs is state
  - Operations transition between states
- Need an op to be executed on all replicas, or none at all
  - i.e., we need distributed all-or-nothing atomicity
  - If op is deterministic, replicas will end in same state
- Key assumption: Operations are deterministic
  - We will relax this assumption later today

## Primary-Backup (P-B) approach

- Nominate one server the primary, call the other the backup
  - Clients send all operations (get, put) to current primary
  - The primary orders clients' operations
- Should be only one primary at a time

Need to keep clients, primary, and backup in sync: who is primary and who is backup

#### Challenges

Network and server failures

- Network partitions
  - Within each network partition, near-perfect communication between servers
  - Between network partitions, no communication between servers

## Primary-Backup (P-B) approach

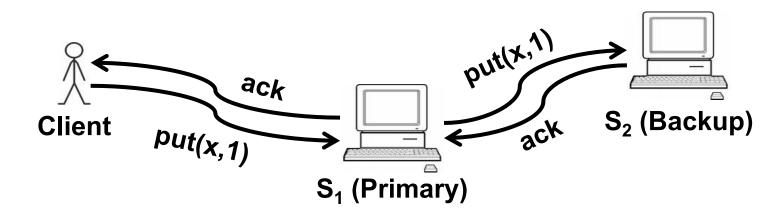

- 1. Primary logs the operation locally
- 2. Primary sends operation to backup and waits for ack
  - Backup performs or just adds it to its log
- 3. Primary performs op and acks to the client
  - After backup has applied the operation and ack'ed

#### View server

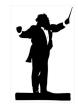

- A view server decides who is primary, who is backup
  - -Clients and servers depend on view server
    - Don't decide on their own (might not agree)
- Challenge in designing the view service:
  - -Only want one primary at a time
  - Careful protocol design needed
- For now, assume view server never fails

#### Monitoring server liveness

- Each replica periodically pings the view server
  - View server declares replica dead if it missed N pings in a row
  - Considers the replica alive after a single ping

- Can a replica be alive but declared "dead" by view server?
  - Yes, in the case of network failure or partition

#### The view server decides the current view

View = (view #, primary server, backup server)

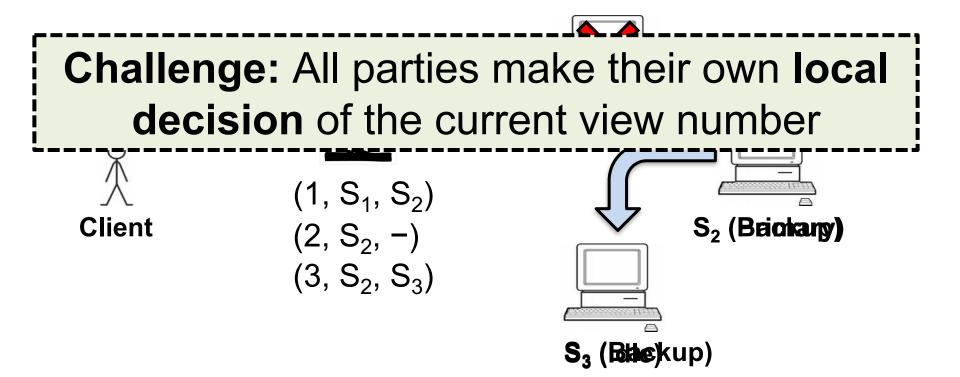

## Agreeing on the current view

In general, any number of servers can ping view server

Okay to have a view with a primary and no backup

- Want everyone to agree on the view number
  - Include the view # in RPCs between all parties

## Transitioning between views

- How to ensure new primary has up-to-date state?
  - Only promote a previous backup
    - *i.e.*, don't make a previously-idle server primary
  - Set liveness detection timeout > state transfer time

- How does view server know whether backup is up to date?
  - View server sends view-change message to all
  - Primary must ack new view once backup is up-to-date
  - View server stays with current view until ack
    - Even if primary has or <u>appears</u> to have failed

# **Split Brain**

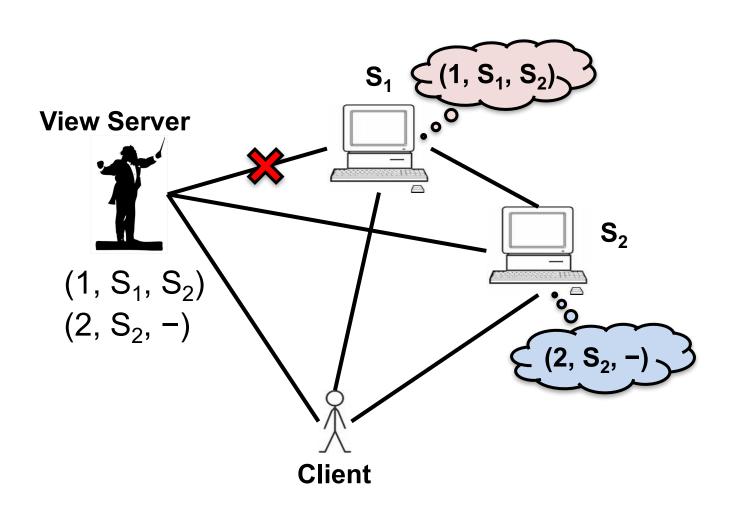

# Server S<sub>2</sub> in the old view

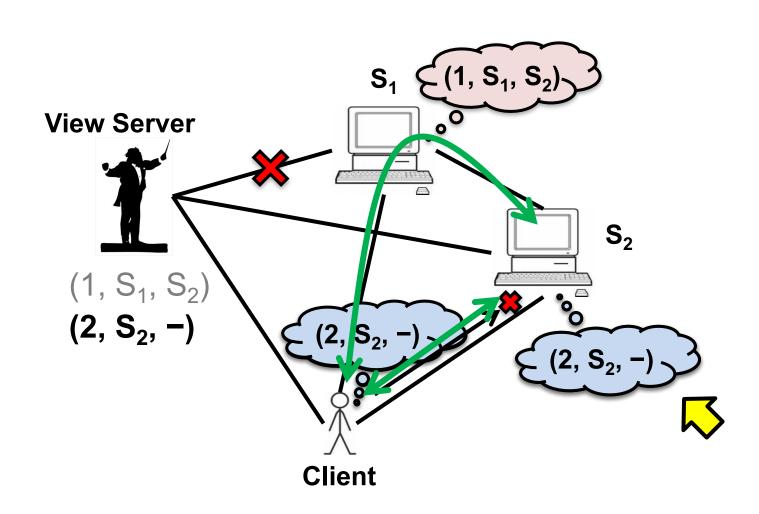

# Server S<sub>2</sub> in the new view

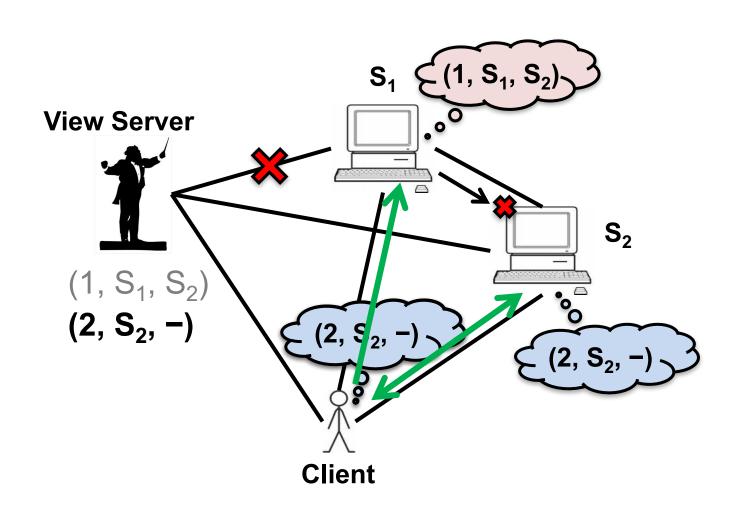

## State transfer via operation log

- How does a new backup get the current state?
  - If S₂ is backup in view i but was not in view i-1
  - S<sub>2</sub> asks primary to transfer the state

One alternative: transfer the entire operation log

Simple, but inefficient (operation log is long)

### State transfer via snapshot

- Every op must be either before or after state transfer
  - If op before transfer, transfer must reflect op
  - If op after transfer, primary forwards the op to the backup after the state transfer finishes

- If each client has only one RPC outstanding at a time, state = map + result of the last RPC from each client
  - (Had to save this anyway for "at most once" RPC)

### **Summary of rules**

- 1. View i's **primary** must have been primary/backup in view i-1
- 2. A non-backup must reject forwarded requests
  - Backup accepts forwarded requests only if they are in its idea of the current view
- 3. A non-primary must reject direct client requests
- 4. Every operation must be **before or after** state transfer

## **Primary-Backup: Summary**

First step in our goal of making stateful replicas fault-tolerant

 Allows replicas to provide continuous service despite persistent net and machine failures

 Finds repeated application in practical systems (next)

#### **Plan**

1. Introduction to Primary-Backup replication

# 2. Case study: VMWare's fault-tolerant virtual machine

Scales et al., SIGOPS Operating Systems Review 44(4), Dec. 2010 (PDF)

 Upcoming – Two-phase commit and Distributed Consensus protocols

## VMware vSphere Fault Tolerance (VM-FT)

- Goals:
- 1. Replication of the whole virtual machine
- Completely transparent to applications and clients
- 3. High availability for any existing software

#### **Overview**

Two virtual machines (primary, backup) on different bare metal

**Logging channel** runs over network

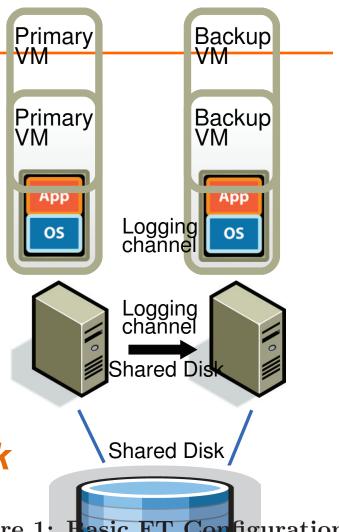

Fiber channel-attached shared disk

Figure 1: Hasic FT Configuration.

mentation of fault-tolerant VMs for the HP PA-I Our approach is similar but we have n

#### **Virtual Machine I/O**

#### VM inputs

- Incoming network packets
- Disk reads
- Keyboard and mouse events
- Clock timer interrupt events

#### VM outputs

- Outgoing network packets
- Disk writes

#### **Overview**

Primary sends inputs to backup

Backup outputs dropped

- Primary-backup heartbeats
  - If primary fails, backup takes over

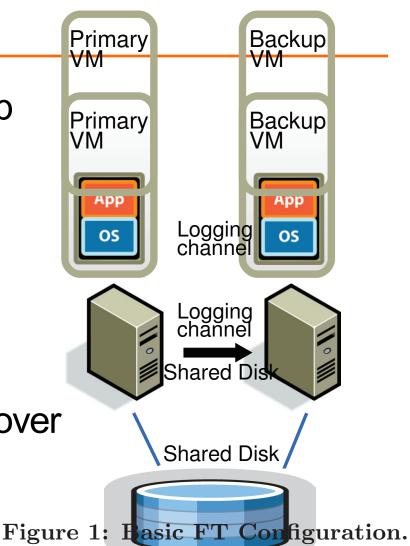

mentation of fault-tolerant VMs for the HP PA-I form. Our approach is similar, but we have m

#### VM-FT: Challenges

1. Making the backup an exact replica of primary

2. Making the system behave like a single server

3. Avoiding two primaries (Split Brain)

#### Log-based VM replication

 Step 1: Hypervisor at the primary logs the causes of non-determinism:

- 1. Log results of input events
  - Including current program counter value for each
- 2. Log results of non-deterministic instructions
  - e.g. log result of timestamp counter read (RDTSC)

#### Log-based VM replication

- Step 2: Primary hypervisor sends log entries to backup hypervisor over the logging channel
- Backup hypervisor replays the log entries
  - Stops backup VM at next input event or nondeterministic instruction
    - Delivers same input as primary
    - Delivers same non-deterministic instruction result as primary

#### VM-FT Challenges

1. Making the backup an exact replica of primary

- 2. Making the system behave like a single server
  - FT Protocol
- 3. Avoiding two primaries (Split Brain)

## Primary to backup failover

- When backup takes over, non-determinism will make it execute differently than primary would have done
  - This is okay!

 Output requirement: When backup VM takes over, its execution is consistent with outputs the primary VM has already sent

## The problem of inconsistency

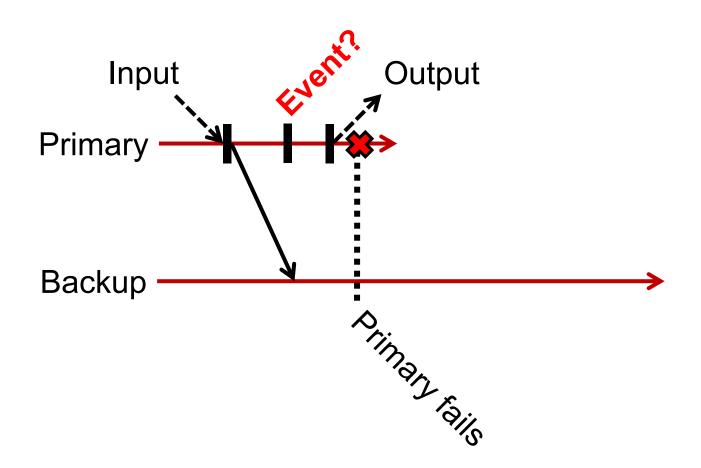

### **FT** protocol

- Primary logs each output operation
  - Delays any output until Backup acknowledges it

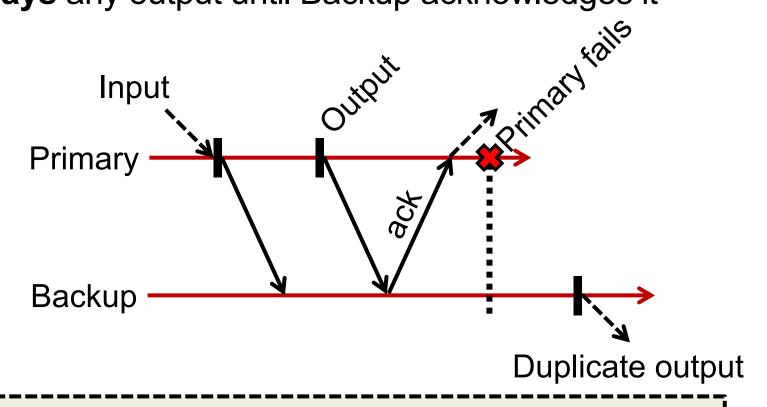

Can restart execution at an output event

### **VM-FT: Challenges**

1. Making the backup an exact replica of primary

2. Making the system behave like a single server

- 3. Avoiding two primaries (Split Brain)
  - Logging channel may break

### Detecting and responding to failures

 Primary and backup each run UDP heartbeats, monitor logging traffic from their peer

 Before "going live" (backup) or finding new backup (primary), execute an atomic test-andset on a variable in shared storage

If the replica finds variable already set, it aborts

#### **VM-FT: Conclusion**

- Challenging application of primary-backup replication
- Design for correctness and consistency of replicated VM outputs despite failures
- Performance results show generally high performance, low logging bandwidth overhead

# Sunday topic: Two-Phase Commit